## **Release Notes – Série 1 Varejo**

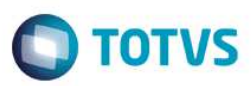

## **Release 12.1.6.00**

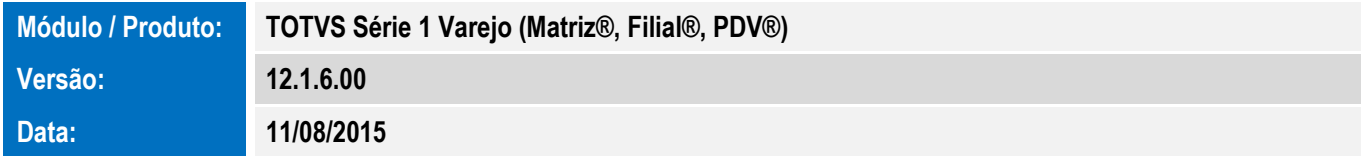

A seguir são apresentadas as funções implementadas na linha de produto **TOTVS Série 1 Varejo (Matriz®, Filial®, PDV®)**, expedidas neste pacote de atualização.

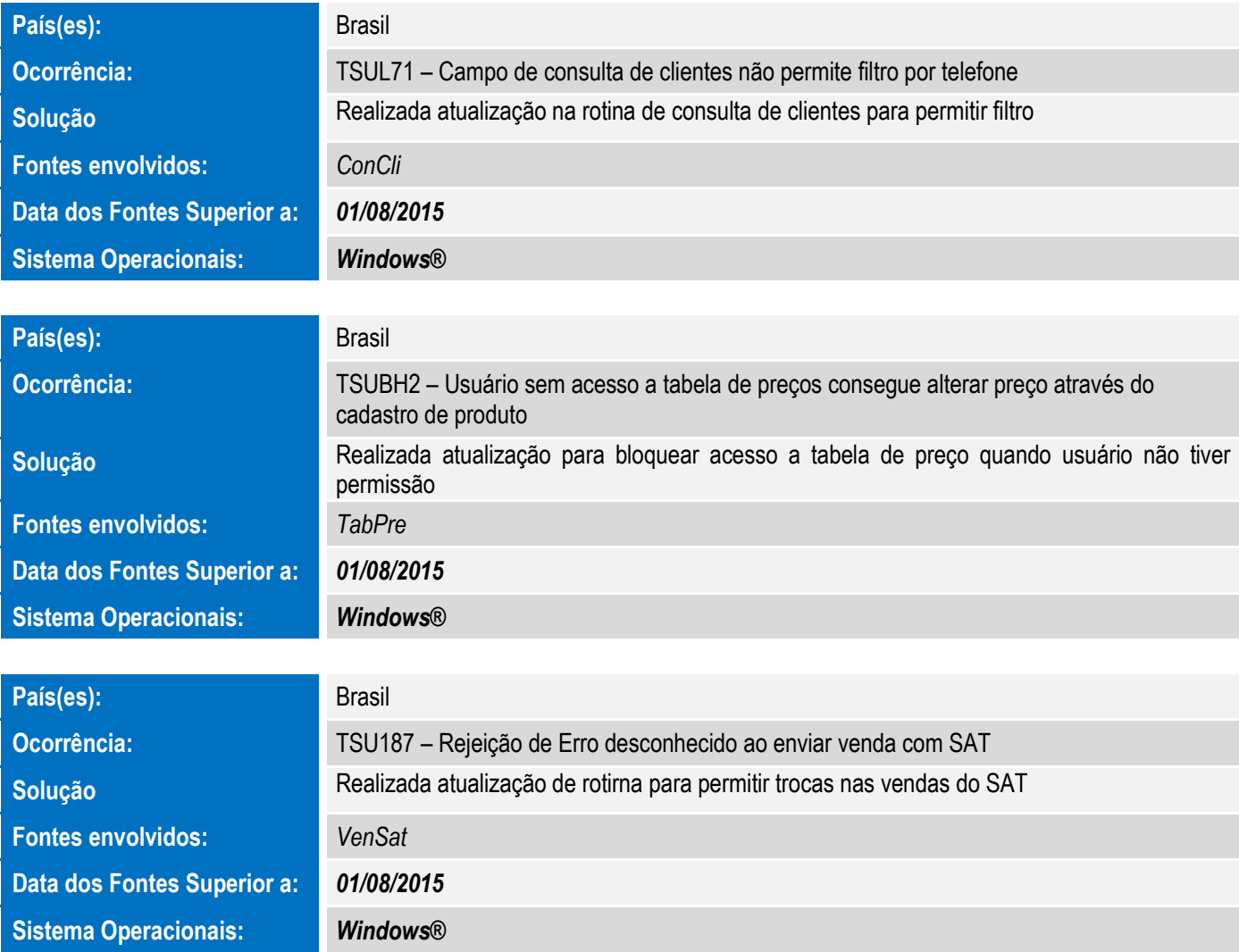

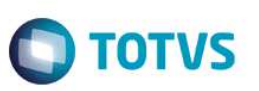

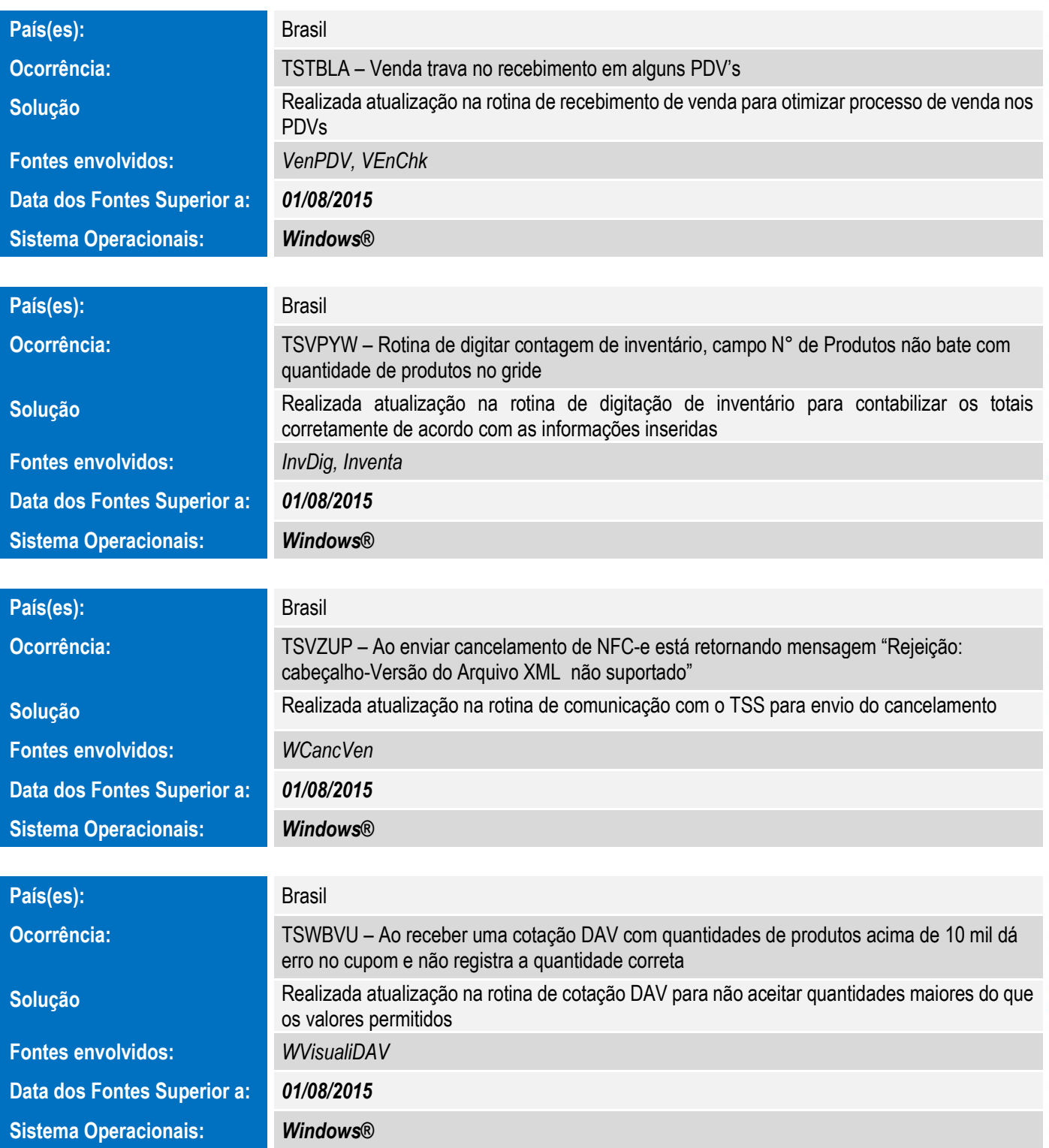

## **Release Notes – Série 1 Varejo**

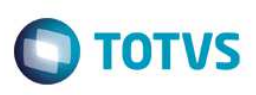

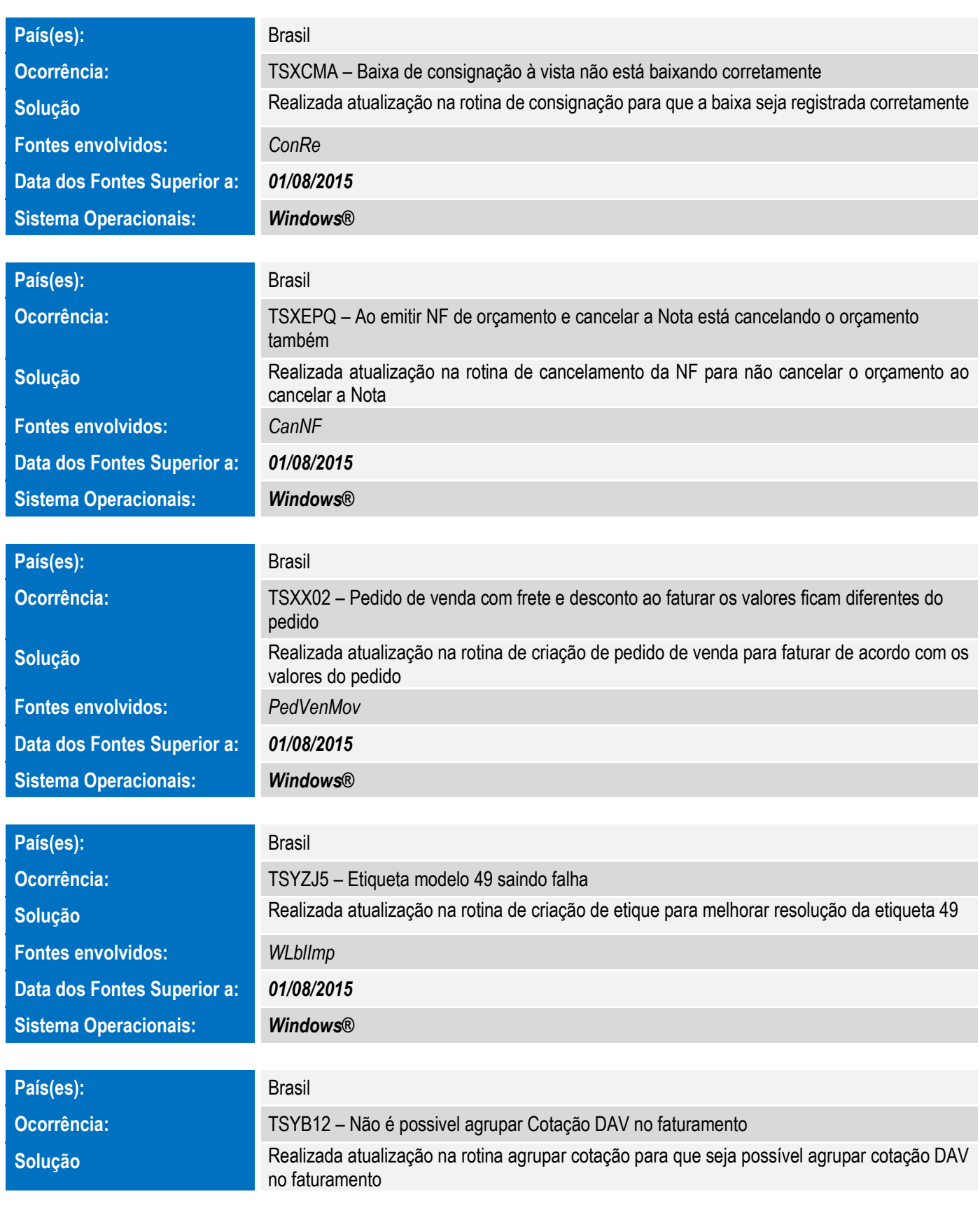

## **Release Notes – Série 1 Varejo**

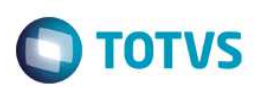

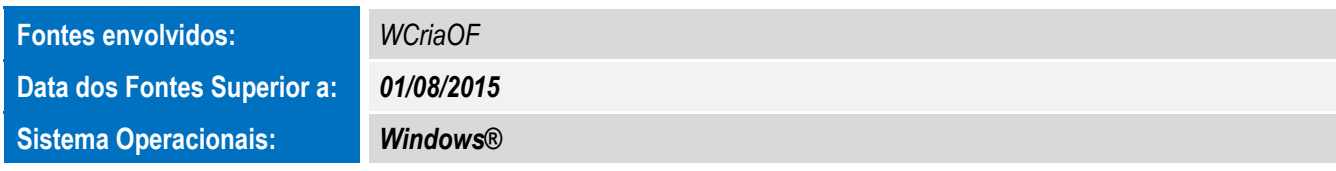